# ICTP/Psi-k/CECAM School on Electron-Phonon Physics from First Principles

Trieste, 19-23 March 2018

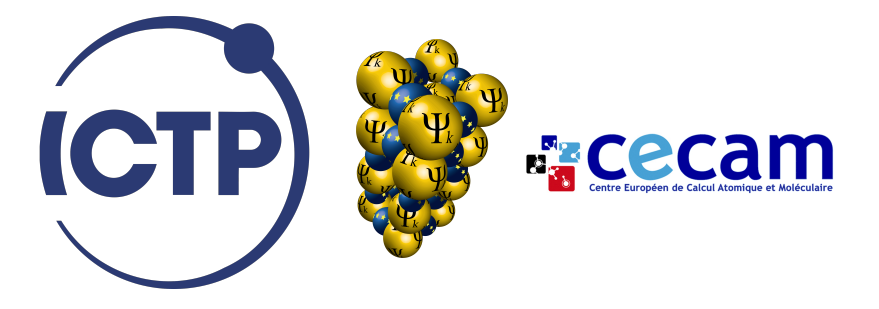

#### Lecture Fri.3

## Superconducting gap and critical temperature using EPW Roxana Margine

Department of Physics, Applied Physics, and Astronomy Binghamton University - State University of New York

#### Lecture Summary

- Structure of the code
- Technicalities and convergences parameters

#### Migdal-Eliashberg Equations on the Imaginary Axis

$$
Z_{n\mathbf{k}}(i\omega_j) = 1 + \frac{\pi T}{\omega_j N_{\rm F}} \sum_{mj'} \int \frac{d\mathbf{q}}{\Omega_{\rm BZ}} \frac{\omega_{j'}}{\sqrt{\omega_{j'}^2 + \Delta_{m\mathbf{k}+\mathbf{q}}^2(i\omega_{j'})}}
$$
  
mass renormalization  
function 
$$
\times \lambda_{n\mathbf{k},m\mathbf{k}+\mathbf{q}}(\omega_j - \omega_{j'}) \delta(\epsilon_{m\mathbf{k}+\mathbf{q}} - \epsilon_{\rm F})
$$

$$
Z_{n\mathbf{k}}(i\omega_j)\Delta_{n\mathbf{k}}(i\omega_j) = \frac{\pi T}{N_{\rm F}} \sum_{mj'} \int \frac{d\mathbf{q}}{\Omega_{\rm BZ}} \frac{\Delta_{m\mathbf{k}+\mathbf{q}}(i\omega_{j'})}{\sqrt{\omega_{j'}^2 + \Delta_{m\mathbf{k}+\mathbf{q}}^2(i\omega_{j'})}}
$$
\ngap function  $\times \left[\frac{\lambda_{n\mathbf{k},m\mathbf{k}+\mathbf{q}}(\omega_j - \omega_{j'})}{\pi}\right] - \mu_{\rm c}^* \int \delta(\epsilon_{m\mathbf{k}+\mathbf{q}} - \epsilon_{\rm F})$ \nansotropic e-ph coupling strength

#### Migdal-Eliashberg Equations on the Imaginary Axis

Input variables:

 $1$  ephwrite = .true.

CALL write\_ephmat(...)

$$
\left(\lambda_{n\mathbf{k},m\mathbf{k}+\mathbf{q}}(\omega_{j})\right) = N_{\text{F}} \sum_{\nu} \int_{0}^{\infty} d\omega \frac{2\omega}{\omega_{j}^{2} + \omega^{2}} \frac{g_{mn\nu}(\mathbf{k}, \mathbf{q})|^{2}}{\int_{0}^{\infty} d\omega \frac{1}{\omega_{j}^{2} + \omega^{2}} d\omega}
$$
\ne-ph matrix elements on fine **k** and **q** grids (prefix.ephmatX files)

The epw.f90 file:

```
CALL elphon_shuffle_wrap()
--> CALL ephwann_shuffle ( nqc , xqc )
```
The ephwann\_shuffle.f90 file:

```
IF (ephwrite) THEN
2 IF ( iq .eq. 1 ) THEN
3 1 | Find (irreducible) k-points on the fine grid within
           the Fermi window and write prefix . ikmap file
4 CALL kmesh_fine
5 | Compute the index of k+q on the fine k-grid
6 CALL kqmap_fine
7 ENDIF
8 ! Write prefix ephmatX, prefix freq, and prefix egnv files
9 CALL write_ephmat (iq)
10 ENDIF
```
Input variables:

```
\text{ephwrite} = \text{true} . fsthick = 0.4 ! eV
2 degaussw = 0.1 ! eV
 mp\_mesh_k = .true. ! use irreducible k-points<br>
nkf1 = 20 naf1 = 20nqf1 = 20nkf2 = 20 nqf2 = 20<br>nkf3 = 20 nqf3 = 20ngf3 = 20
```
The fine k and q grids are required to be uniform and commensurate such that the  ${\bf k}'={\bf k}+{\bf q}$  grid maps into the  ${\bf k}$  grid.

Files created (used for solving the Migdal-Eliashberg equations):

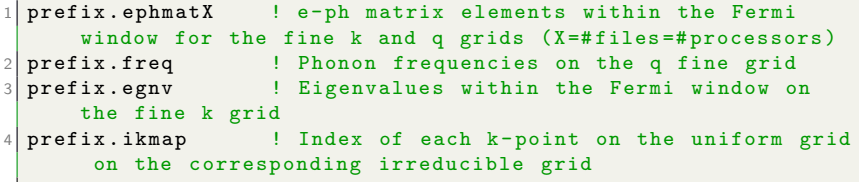

#### Electron-phonon Coupling Strength

Input variables:

 $1$  eliashberg = .true.

 $CALL$  lambdar\_aniso\_ver1(...)

$$
\left(\lambda_{n\mathbf{k},m\mathbf{k}+\mathbf{q}}(\omega_{j})\right) = N_{\text{F}} \sum_{\nu} \int_{0}^{\infty} d\omega \frac{2\omega}{\omega_{j}^{2} + \omega^{2}} \left| g_{mn\nu}(\mathbf{k}, \mathbf{q}) \right|^{2} \delta(\omega - \omega_{\mathbf{q}\nu})
$$

$$
\lambda_{n\mathbf{k}}(\omega_{j}) = \sum_{m} \int \frac{d\mathbf{q}}{\Omega_{\text{BZ}}} \frac{\delta(\epsilon_{m\mathbf{k}+\mathbf{q}} - \epsilon_{\text{F}})}{N_{\text{F}}} \lambda_{n\mathbf{k},m\mathbf{k}+\mathbf{q}}(\omega_{j})
$$

$$
\lambda(\omega_{j}) = \sum_{n} \int \frac{d\mathbf{k}}{\Omega_{\text{BZ}}} \frac{\delta(\epsilon_{n\mathbf{k}} - \epsilon_{\text{F}})}{N_{\text{F}}} \lambda_{n\mathbf{k}}(\omega_{j})
$$

Margine, Lecture Fri.3 08/36

The epw.f90 file:

```
IF ( eliashberg ) THEN
2 CALL eliashberg_eqs()
 ENDIF
```
The eliashberg.f90 file:

```
IF ( .not. liso .AND, .not. laniso ) THEN
2 CALL read_frequencies ! Read prefix.freq
3 CALL read_eigenvalues ! Read prefix.egnv
4 CALL read_kqmap ! Read prefix . ikmap and compute
          the index of k+q on the fine k-grid
5 CALL read_ephmat 1 Read prefix.ephmatX
6 | 1
7 CALL eliashberg_init
8 CALL evaluate a2f lambda
9 --> CALL lambdar_aniso_ver1( \ldots )10 CALL estimate_tc_gap
11 ENDIF
```
Files created:

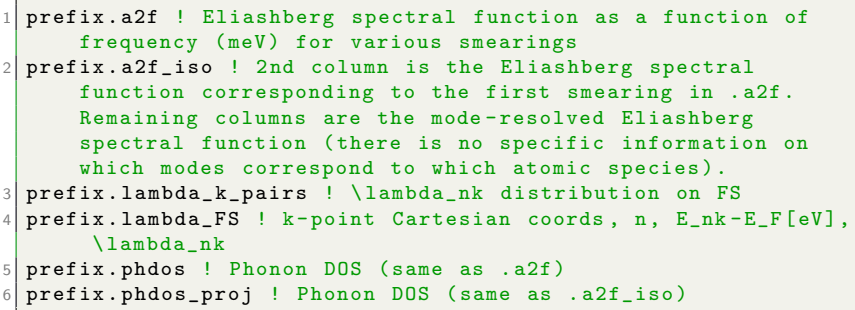

Files created:

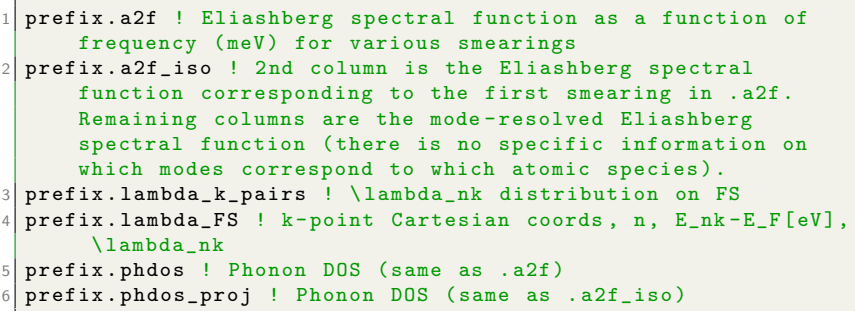

Files created with iverbosity  $= 2$ :

```
prefix.lambda_aniso ! E_nk-E_F[eV], \lambda_nk, k, n
prefix . lambda_pairs ! \lambda_nk, mk+q distribution on FS
prefix.lambda_YY.cube ! Same as prefix.lambda_FS for VESTA
    visualization. YY is the band index within the energy
    window
```
#### Electron-Phonon Coupling Strength

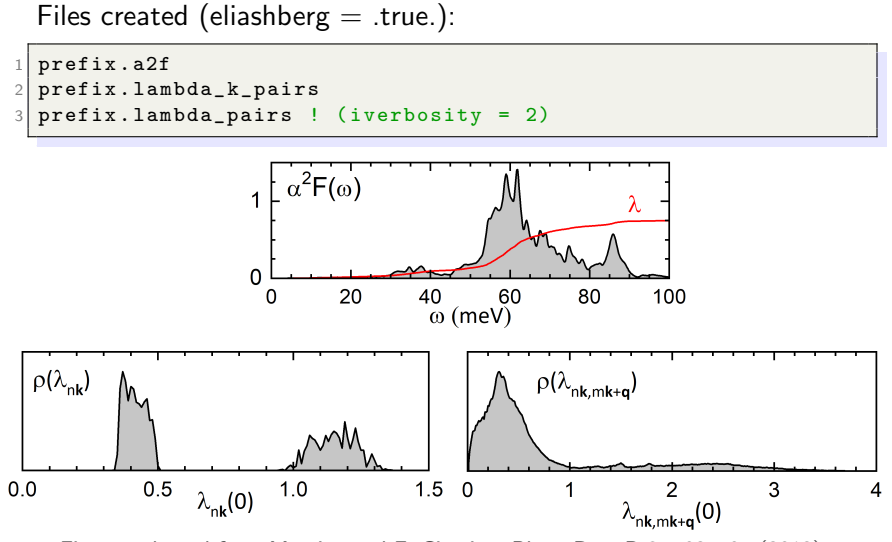

#### Migdal-Eliashberg Equations on the Imaginary Axis

Input variables:

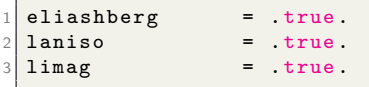

#### CALL eliashberg\_aniso\_iaxis

$$
Z_{n\mathbf{k}}(i\omega_{j}) = 1 + \frac{\pi T}{\omega_{j}N_{\text{F}}} \sum_{mj'} \int \frac{d\mathbf{q}}{\Omega_{\text{BZ}}} \frac{\omega_{j'}}{\sqrt{\omega_{j'}^{2} + \Delta_{m\mathbf{k}+\mathbf{q}}^{2}(i\omega_{j'})}}
$$
  
\nmass renormalization  
\nfunction  
\n
$$
\times \lambda_{n\mathbf{k},m\mathbf{k}+\mathbf{q}}(\omega_{j} - \omega_{j'}) \delta(\epsilon_{m\mathbf{k}+\mathbf{q}} - \epsilon_{\text{F}})
$$
  
\n
$$
Z_{n\mathbf{k}}(i\omega_{j}) \Delta_{n\mathbf{k}}(i\omega_{j}) = \frac{\pi T}{N_{\text{F}}} \sum_{mj'} \int \frac{d\mathbf{q}}{\Omega_{\text{BZ}}} \frac{\Delta_{m\mathbf{k}+\mathbf{q}}(i\omega_{j'})}{\sqrt{\omega_{j'}^{2} + \Delta_{m\mathbf{k}+\mathbf{q}}^{2}(i\omega_{j'})}}
$$
  
\nsuperconducting  
\ngap function  
\n
$$
\times \sqrt{\lambda_{n\mathbf{k},m\mathbf{k}+\mathbf{q}}(\omega_{j} - \omega_{j'})} - \mu_{\text{c}}^{*} \int \delta(\epsilon_{m\mathbf{k}+\mathbf{q}} - \epsilon_{\text{F}})
$$

CALL lambdar\_aniso\_ver1(...)

The epw.f90 file:

```
IF ( eliashberg ) THEN
2 CALL eliashberg_eqs()
 ENDIF
```
The eliashberg.f90 file:

```
IF ( laniso ) THEN
2 CALL read_frequencies ! Read prefix.freq
3 CALL read_eigenvalues ! Read prefix.egnv
4 CALL read_kqmap ! Read prefix . ikmap and compute
          the index of k+q on the fine k-grid
5 CALL read_ephmat 1 Read prefix.ephmatX
6
7 CALL eliashberg_init
8 CALL evaluate a2f lambda
9 CALL estimate_tc_gap
10 IF ( limag ) CALL eliashberg_aniso_iaxis
11 ENDIF
```
The eliashberg aniso iaxis.f90 file:

```
1/D0 itemp = 1, nstemp ! loop over temperature
2 ! Generate the frequency grid on the imaginary axis
3 CALL gen_freqgrid_iaxis ( itemp )
4 IF ( ( limag . AND . not . imag_read ) . OR. ( limag . AND .
        imag_read . AND. itemp .ne. 1 ) ) THEN
5 iter = 1
6 conv = false.
7 DO WHILE ( .not. conv .AND. iter .le. nsiter )
8 8 8 2012 I Solve Migdal-Eliashberg eqs on the imaginary axis
9 CALL sum_eliashberg_aniso_iaxis ( itemp, iter, conv )
10 --> CALL kernel_aniso_iaxis (itemp)
11 -> CALL lambdar_aniso_ver1 ( \ldots )\overline{12} iter = iter + 1
13 ENDDO ! iter
14 IF ( conv ) CALL free_energy ( itemp )
15 ELSEIF ( limag . AND . imag_read . AND . itemp .eq. 1 ) THEN
16 16 . In Read from file Delta and Znorm on the imaginary axis
17 CALL eliashberg_read_aniso_iaxis ( itemp )
18 ENDIF
19 ENDDO
```
The eliashberg\_aniso\_iaxis.f90 file:

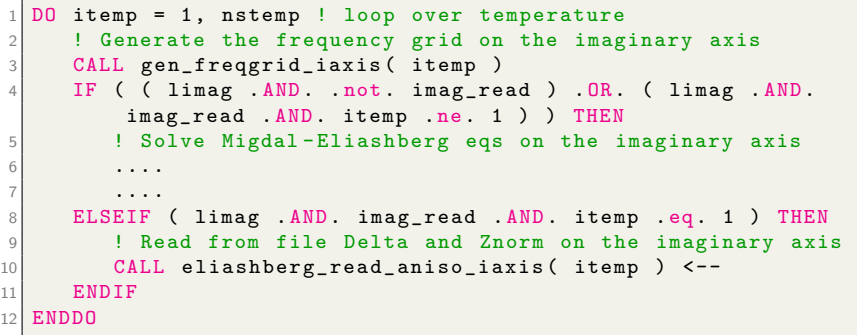

Restart option:

• imag\_read = .true.

Input variables:

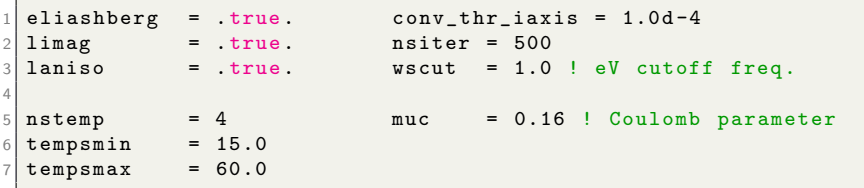

Input variables:

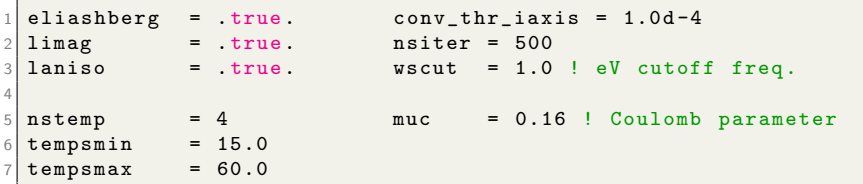

Input variables:

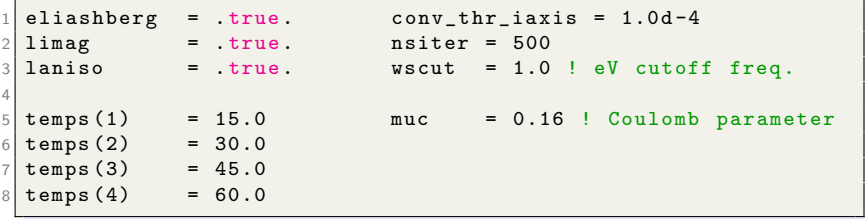

Files created (XX indicates the temperature):

```
1 prefix . imag_aniso_XX \vdots w_{i}[eV], E_{nk} - E_{r}[eV], Z_{nk},\ Delta_nk [eV], Z^ N_nk
2 prefix.imag_aniso_gap0_XX \qquad ! \Delta_nk(0)[meV]
     distribution on FS
 prefix.imag_aniso_gap_FS_XX ! k-point Cartesian coords,
     band index within energy window , E_nk -E_F[eV],
     \ Delta_nk (0) [eV]
```
Files created with iverbosity  $= 2$  (YY is the band index within the energy window):

```
prefix.imag_aniso_gap0_XX_YY.cube ! Same as prefix.
    imag_aniso_gap_FS_XX for VESTA visualization
```
#### Migdal-Eliashberg Equations on the Imaginary Axis

Files created:

prefix.imag\_aniso\_XX

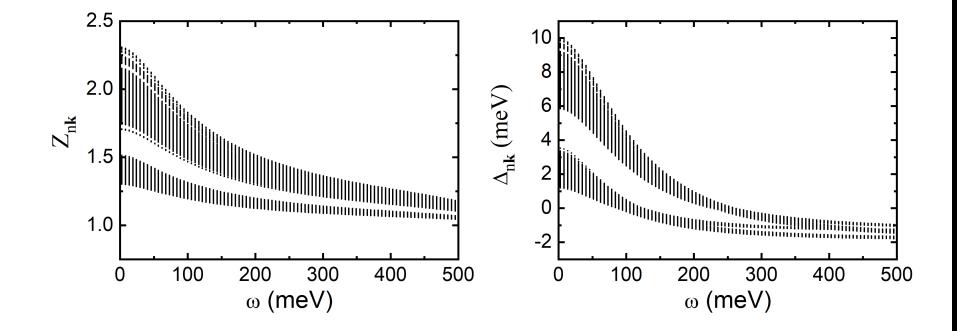

#### Superconducting Gap and Critical Temperature

Files created:

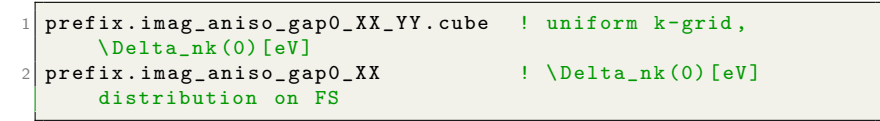

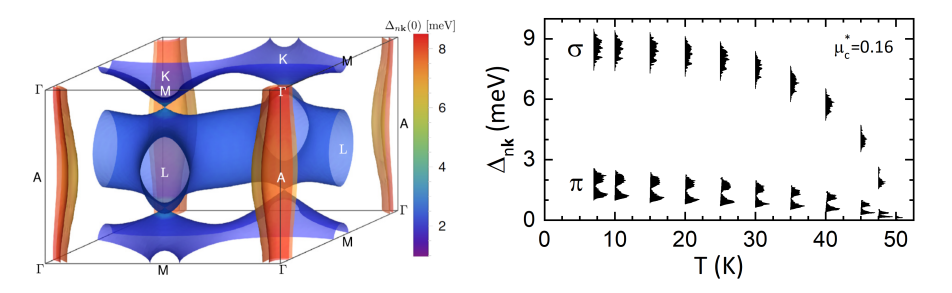

Left and right figures from Poncé et al, Comp. Phys. Commun. 209, 116 (2016) and Margine and Giustino, Phys. Rev. B 87, 024505 (2013) Margine, Lecture Fri.3 18/36

Convergence must be made for:

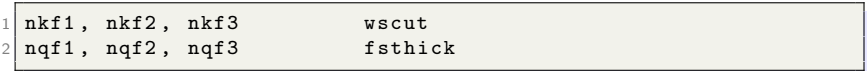

Left figure from Margine and Giustino, Phys. Rev. B 87, 024505 (2013)

Convergence must be made for:

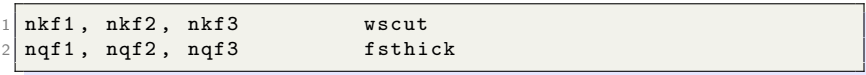

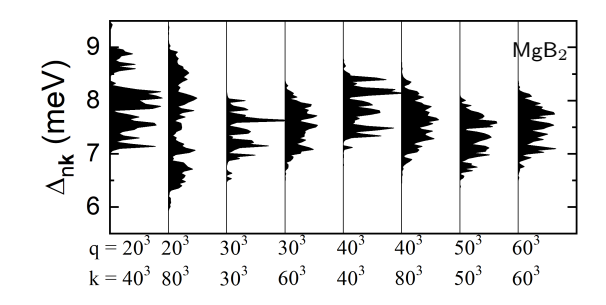

Left figure from Margine and Giustino, Phys. Rev. B 87, 024505 (2013)

Margine, Lecture Fri.3 19/36

Convergence must be made for:

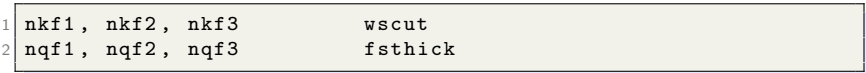

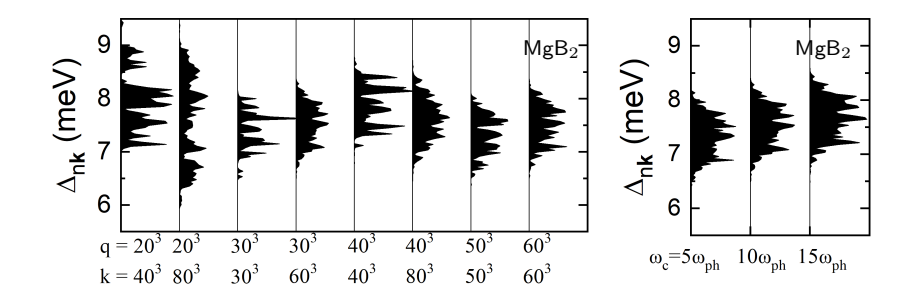

Left figure from Margine and Giustino, Phys. Rev. B 87, 024505 (2013)

Convergence must be made for:

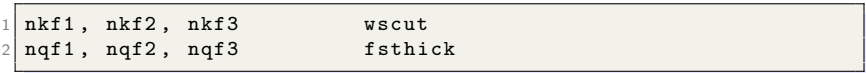

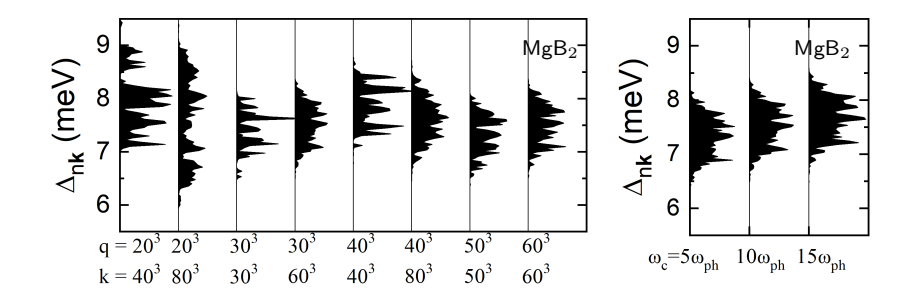

#### Description of anisotropic quantities requires very dense  $k$  and  $q$  grids

Left figure from Margine and Giustino, Phys. Rev. B 87, 024505 (2013)

#### Electron-Phonon Coupling Strength Convergence

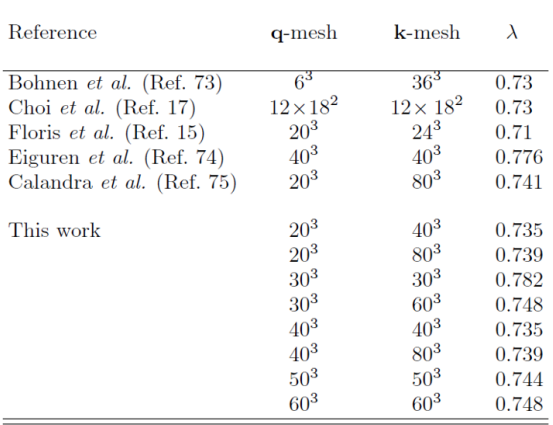

Table from Margine and Giustino, Phys. Rev. B 87, 024505 (2013)

#### Electron-Phonon Coupling Strength Convergence

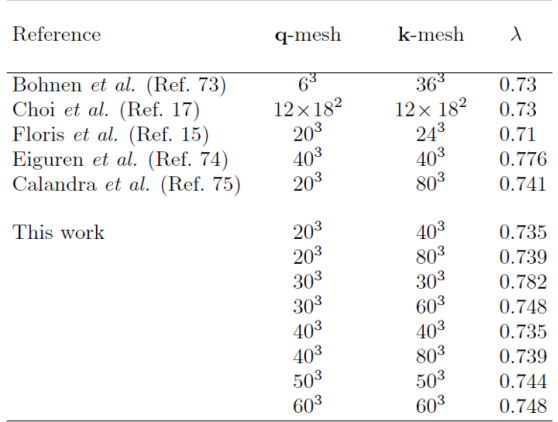

#### Isotropic quantities are less sensitive to the size of  $k$  and  $q$  grids

Table from Margine and Giustino, Phys. Rev. B 87, 024505 (2013)

#### Superconducting Specific Heat

• Free energy difference between superconducting and normal states

$$
\Delta F = -\pi T \sum_{nj} \int \frac{d\mathbf{k}}{\Omega_{\text{BZ}}} \left[ \sqrt{\omega_j^2 + \Delta_{n\mathbf{k}}^2 (i\omega_j)} - |\omega_j| \right]
$$

$$
\times \left[ Z_{n\mathbf{k}}(i\omega_j) - Z_{n\mathbf{k}}^N (i\omega_j) |\omega_j| / \sqrt{\omega_j^2 + \Delta_{n\mathbf{k}}^2 (i\omega_j)} \right] \delta(\epsilon_{n\mathbf{k}} - \epsilon_{\text{F}})
$$

Figure from Poncé et al, Comp. Phys. Commun. 209, 116 (2016) Margine, Lecture Fri.3 21/36

#### Superconducting Specific Heat

• Free energy difference between superconducting and normal states

$$
\Delta F = -\pi T \sum_{nj} \int \frac{d\mathbf{k}}{\Omega_{\text{BZ}}} \left[ \sqrt{\omega_j^2 + \Delta_{n\mathbf{k}}^2 (i\omega_j)} - |\omega_j| \right]
$$

$$
\times \left[ Z_{n\mathbf{k}}(i\omega_j) - Z_{n\mathbf{k}}^N (i\omega_j) |\omega_j| / \sqrt{\omega_j^2 + \Delta_{n\mathbf{k}}^2 (i\omega_j)} \right] \delta(\epsilon_{n\mathbf{k}} - \epsilon_{\text{F}})
$$

$$
\Delta C = -T \frac{d^2 \Delta F}{dT^2}
$$

superconducting specific heat

Figure from Poncé et al, Comp. Phys. Commun. 209, 116 (2016) Margine, Lecture Fri.3 21/36

#### Superconducting Specific Heat

• Free energy difference between superconducting and normal states

$$
\Delta F = -\pi T \sum_{nj} \int \frac{d\mathbf{k}}{\Omega_{\text{BZ}}} \left[ \sqrt{\omega_j^2 + \Delta_{n\mathbf{k}}^2 (i\omega_j)} - |\omega_j| \right]
$$

$$
\times \left[ Z_{n\mathbf{k}} (i\omega_j) - Z_{n\mathbf{k}}^N (i\omega_j) |\omega_j| / \sqrt{\omega_j^2 + \Delta_{n\mathbf{k}}^2 (i\omega_j)} \right] \delta(\epsilon_{n\mathbf{k}} - \epsilon_{\text{F}})
$$

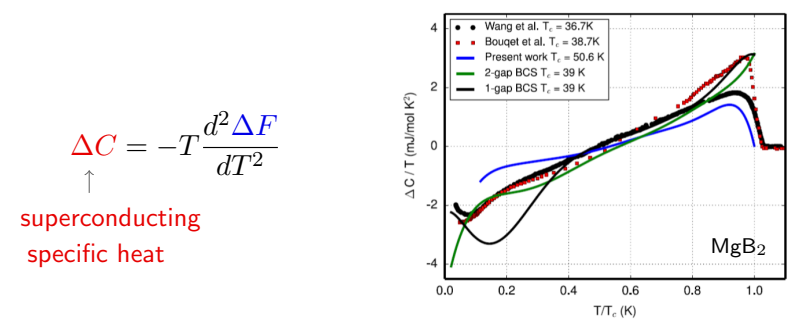

Figure from Poncé et al, Comp. Phys. Commun. 209, 116 (2016) Margine, Lecture Fri.3 21/36

The eliashberg aniso iaxis.f90 file:

```
DO itemp = 1, nstemp ! loop over temperature
2 CALL gen_freqgrid_iaxis (itemp)
3 IF ( ( limag . AND . not . imag_read ) . OR. ( limag . AND .
        imag_read . AND. itemp .ne. 1 ) ) THEN
4 iter = 1
5 conv = false.
6 DO WHILE ( .not. conv .AND. iter .le. nsiter )
7 CALL sum_eliashberg_aniso_iaxis ( itemp, iter, conv )
|8| iter = iter + 1
9 ENDDO ! iter
10 IF ( conv ) CALL free_energy ( itemp ) <--
11 ELSEIF ( limag . AND . imag_read . AND . itemp . eq. 1 ) THEN
12 CALL eliashberg_read_aniso_iaxis (itemp)
13 ENDIF
14 ENDDO
```
Files created :

```
1 prefix .fe_XX ! temperature, free energy difference between
     superconducting and normal state
```
• The Migdal-Eliasberg equations on the imaginary frequency axis are computationally efficient (only involve sums over a finite number of Matsubara frequencies) and they are adequate for calculating the critical temperature and the superconducting gap.

- The Migdal-Eliasberg equations on the imaginary frequency axis are computationally efficient (only involve sums over a finite number of Matsubara frequencies) and they are adequate for calculating the critical temperature and the superconducting gap.
- To extract information about the spectral properties (e.g., the quasi particle density of states or the single particle excitation spectrum), we need to solve the Migdal-Eliashberg equations on the real energy axis.

- The Migdal-Eliasberg equations on the imaginary frequency axis are computationally efficient (only involve sums over a finite number of Matsubara frequencies) and they are adequate for calculating the critical temperature and the superconducting gap.
- To extract information about the spectral properties (e.g., the quasi particle density of states or the single particle excitation spectrum), we need to solve the Migdal-Eliashberg equations on the real energy axis.
- Direct evaluation of the Migdal-Eliashberg equations on the real energy axis is in principle possible but very demanding computationally since it involves the evaluation of many principal value integrals.

- The Migdal-Eliasberg equations on the imaginary frequency axis are computationally efficient (only involve sums over a finite number of Matsubara frequencies) and they are adequate for calculating the critical temperature and the superconducting gap.
- To extract information about the spectral properties (e.g., the quasi particle density of states or the single particle excitation spectrum), we need to solve the Migdal-Eliashberg equations on the real energy axis.
- Direct evaluation of the Migdal-Eliashberg equations on the real energy axis is in principle possible but very demanding computationally since it involves the evaluation of many principal value integrals.
- As an altenative, the solutions on the real energy axis can be obtained by analytic continuation of the solutions along the imaginary frequency axis. The analytic continuation can be performed by using Padé approximants (very light computationally) or by means of an iterative procedure (very heavy computationally).

Margine, Lecture Fri.3 23/36

The eliashberg aniso iaxis.f90 file:

```
DO itemp = 1, nstemp ! loop over temperature
 2 ...
 3 ...
 4 IF ( lpade ) THEN
 5 conv = false.
 6 CALL pade_cont_aniso_iaxis_to_raxis ( itemp, N, conv )
 7 IF ( conv ) CALL dos_quasiparticle ( itemp )
 8 ENDIF
 9 IF ( lacon ) THEN
10 iter = 1
11 conv = false.
12 DO WHILE ( .not. conv .AND. iter .le. nsiter )
13 CALL analytic_cont_aniso_iaxis_to_raxis ( itemp, iter
                           , conv )
\begin{array}{ccc} \n\frac{1}{4} & \text{if} \quad \text{if} \quad15 ENDDO ! iter
16 IF ( conv ) CALL dos_quasiparticle ( itemp )
17 ENDIF
18 ENDDO
```
Input variables:

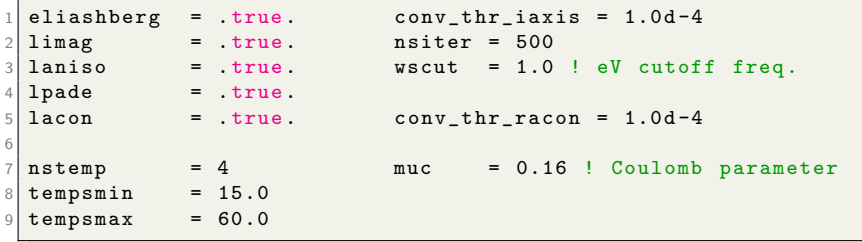

Input variables:

```
1 eliashberg = true conv_{\text{in}} thr_iaxis = 1.0d-4
\frac{2}{3} limag = true . nsiter = 500<br>3 laniso = true . wscut = 1.0
3 laniso = true wscut = 1.0 ! eV cutoff freq.
 1 pade = 1 true.
5 \mid lacon = .true . conv thr racon = 1.0 d -4
6
  nstemp = 4 muc = 0.16 ! Coulomb parameter
8 \left| \begin{array}{rcl} \text{tempsmin} & = & 15.0 \\ \text{tempsmax} & = & 60.0 \end{array} \right|9 tempsmax
```
Files created (XX indicates the temperature):

```
1 prefix.pade_aniso_XX ! w[eV], E_nk-E_F[eV], RE[Z_nk], Im[Z_nk
      ], Re [\ Delta_nk ][ eV] , Im [\ Delta_nk ][ eV] ( iverbosity =2)
2 prefix . pade_aniso_gap0_XX ! Re [\ Delta_nk (0) ][ eV] distribution
       on FS
3 prefix . acon_aniso_XX ! w[eV], E_nk - E_F[eV], RE[Z_nk], Im[Z_nk]], Re [\ Delta_nk ][ eV] , Im [\ Delta_nk ][ eV] ( iverbosity =2)
4 prefix . acon_aniso_gap0_XX ! Re [\ Delta_nk (0) ][ eV] distribution
       on FS
```
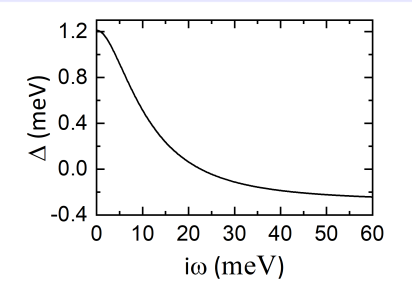

Isotropic case in Pb

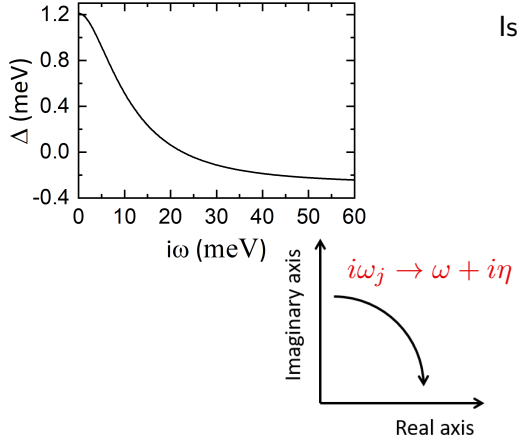

Isotropic case in Pb

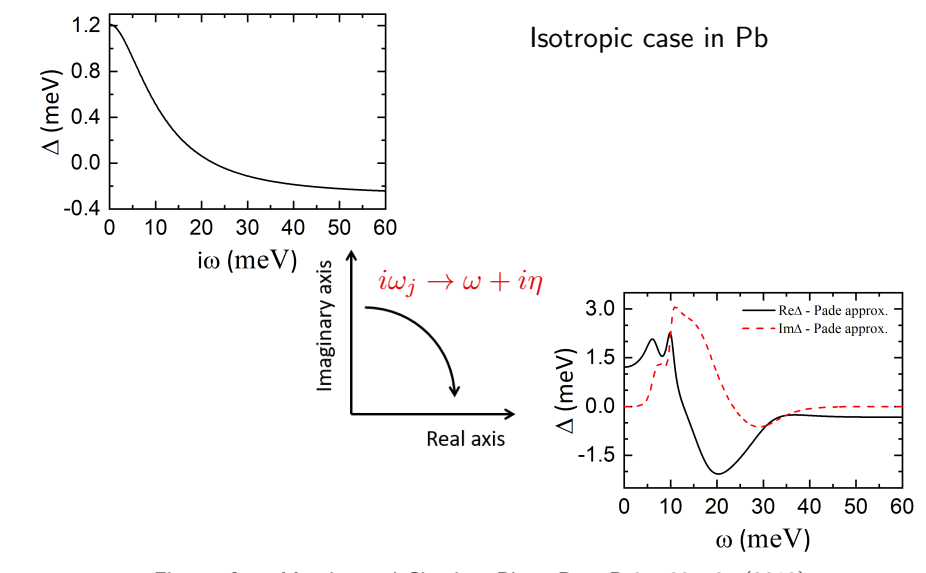

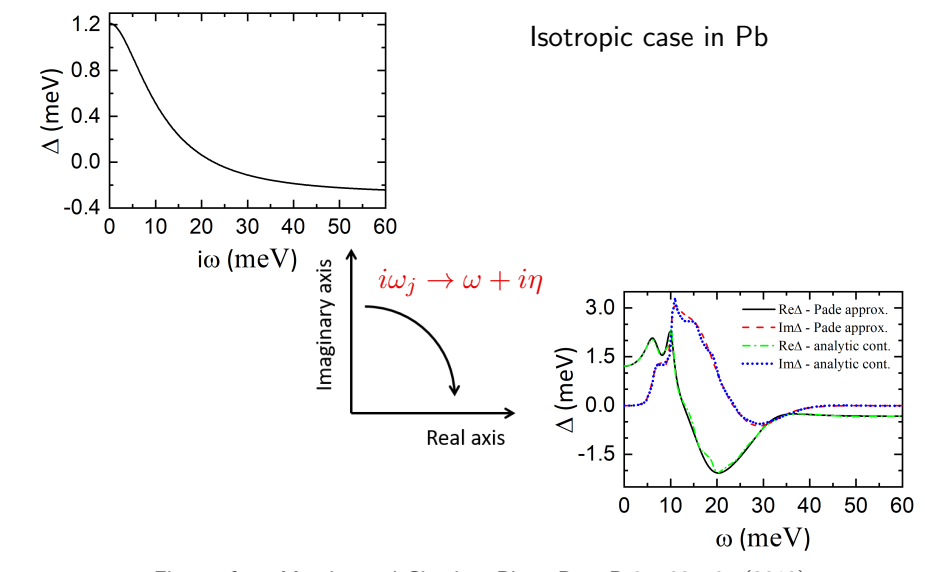

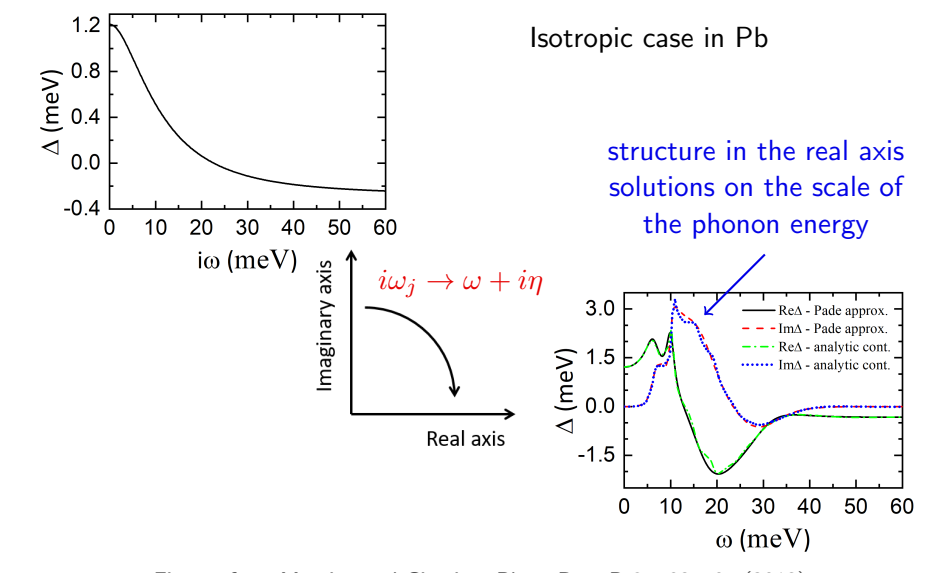

#### Analytic Continuation to Real Axis in  $MgB<sub>2</sub>$

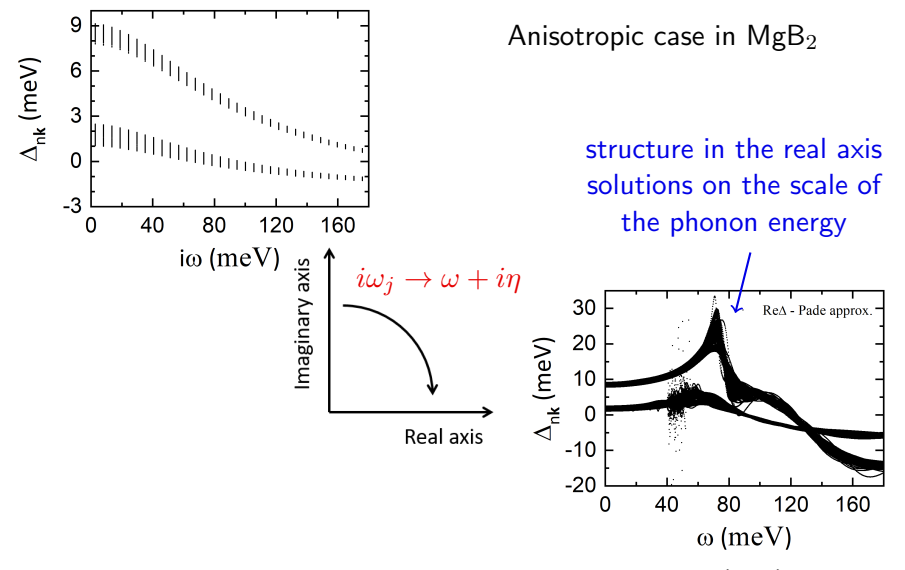

• The single-particle Green's function on real axis is given by:

$$
\hat{G}_{n\mathbf{k}}(\omega) = \frac{\omega Z_{n\mathbf{k}}(\omega)\hat{\tau}_0 + (\epsilon_{n\mathbf{k}} - \epsilon_{\text{F}})\hat{\tau}_3 + \Delta_{n\mathbf{k}}(\omega)Z_{n\mathbf{k}}(\omega)\hat{\tau}_1}{\left[\omega Z_{n\mathbf{k}}(\omega)\right]^2 - (\epsilon_{n\mathbf{k}} - \epsilon_{\text{F}})^2 - \left[Z_{n\mathbf{k}}(\omega)\Delta_{n\mathbf{k}}(\omega)\right]^2}
$$
\n
$$
\hat{\tau}_0 = \begin{bmatrix} 1 & 0 \\ 0 & 1 \end{bmatrix} \qquad \hat{\tau}_1 = \begin{bmatrix} 0 & 1 \\ 1 & 0 \end{bmatrix} \qquad \hat{\tau}_3 = \begin{bmatrix} 1 & 0 \\ 0 & -1 \end{bmatrix}
$$

• The single-particle Green's function on real axis is given by:

$$
\hat{G}_{n\mathbf{k}}(\omega) = \frac{\omega Z_{n\mathbf{k}}(\omega)\hat{\tau}_0 + (\epsilon_{n\mathbf{k}} - \epsilon_{\text{F}})\hat{\tau}_3 + \Delta_{n\mathbf{k}}(\omega)Z_{n\mathbf{k}}(\omega)\hat{\tau}_1}{\left[\omega Z_{n\mathbf{k}}(\omega)\right]^2 - (\epsilon_{n\mathbf{k}} - \epsilon_{\text{F}})^2 - \left[Z_{n\mathbf{k}}(\omega)\Delta_{n\mathbf{k}}(\omega)\right]^2}
$$
\n
$$
\hat{\tau}_0 = \begin{bmatrix} 1 & 0 \\ 0 & 1 \end{bmatrix} \qquad \hat{\tau}_1 = \begin{bmatrix} 0 & 1 \\ 1 & 0 \end{bmatrix} \qquad \hat{\tau}_3 = \begin{bmatrix} 1 & 0 \\ 0 & -1 \end{bmatrix}
$$

 $\bullet$  The poles of the diagonal components of  $\hat{G}_{n\mathbf{k}}(\omega)$  give the elemental excitations of the superconductor

• The single-particle Green's function on real axis is given by:

$$
\hat{G}_{n\mathbf{k}}(\omega) = \frac{\omega Z_{n\mathbf{k}}(\omega)\hat{\tau}_0 + (\epsilon_{n\mathbf{k}} - \epsilon_{\text{F}})\hat{\tau}_3 + \Delta_{n\mathbf{k}}(\omega)Z_{n\mathbf{k}}(\omega)\hat{\tau}_1}{\left[\omega Z_{n\mathbf{k}}(\omega)\right]^2 - (\epsilon_{n\mathbf{k}} - \epsilon_{\text{F}})^2 - \left[Z_{n\mathbf{k}}(\omega)\Delta_{n\mathbf{k}}(\omega)\right]^2}
$$
\n
$$
\hat{\tau}_0 = \begin{bmatrix} 1 & 0 \\ 0 & 1 \end{bmatrix} \qquad \hat{\tau}_1 = \begin{bmatrix} 0 & 1 \\ 1 & 0 \end{bmatrix} \qquad \hat{\tau}_3 = \begin{bmatrix} 1 & 0 \\ 0 & -1 \end{bmatrix}
$$

 $\bullet$  The poles of the diagonal components of  $\hat{G}_{n\mathbf{k}}(\omega)$  give the elemental excitations of the superconductor

$$
G_{n\mathbf{k}}^{11}(\omega) = \frac{\omega Z_{n\mathbf{k}}(\omega) + (\epsilon_{n\mathbf{k}} - \epsilon_{\mathbf{F}})}{\left[\omega Z_{n\mathbf{k}}(\omega)\right]^2 - (\epsilon_{n\mathbf{k}} - \epsilon_{\mathbf{F}})^2 - \left[Z_{n\mathbf{k}}(\omega)\Delta_{n\mathbf{k}}(\omega)\right]^2}
$$

• The single-particle Green's function on real axis is given by:

$$
\hat{G}_{n\mathbf{k}}(\omega) = \frac{\omega Z_{n\mathbf{k}}(\omega)\hat{\tau}_0 + (\epsilon_{n\mathbf{k}} - \epsilon_{\text{F}})\hat{\tau}_3 + \Delta_{n\mathbf{k}}(\omega)Z_{n\mathbf{k}}(\omega)\hat{\tau}_1}{\left[\omega Z_{n\mathbf{k}}(\omega)\right]^2 - (\epsilon_{n\mathbf{k}} - \epsilon_{\text{F}})^2 - \left[Z_{n\mathbf{k}}(\omega)\Delta_{n\mathbf{k}}(\omega)\right]^2}
$$
\n
$$
\hat{\tau}_0 = \begin{bmatrix} 1 & 0 \\ 0 & 1 \end{bmatrix} \qquad \hat{\tau}_1 = \begin{bmatrix} 0 & 1 \\ 1 & 0 \end{bmatrix} \qquad \hat{\tau}_3 = \begin{bmatrix} 1 & 0 \\ 0 & -1 \end{bmatrix}
$$

 $\bullet$  The poles of the diagonal components of  $\hat{G}_{n\mathbf{k}}(\omega)$  give the elemental excitations of the superconductor

$$
G_{n\mathbf{k}}^{11}(\omega) = \frac{\omega Z_{n\mathbf{k}}(\omega) + (\epsilon_{n\mathbf{k}} - \epsilon_{\mathbf{F}})}{\left[\omega Z_{n\mathbf{k}}(\omega)\right]^2 - (\epsilon_{n\mathbf{k}} - \epsilon_{\mathbf{F}})^2 - \left[Z_{n\mathbf{k}}(\omega)\Delta_{n\mathbf{k}}(\omega)\right]^2}
$$

• The pole positions are:  $E_{n\mathbf{k}}^2 = \frac{(\epsilon_{n\mathbf{k}}-\epsilon_{\text{F}})^2}{Z_{n\mathbf{k}}^2}$  $Z^2_{n\mathbf{k}}(E_{n\mathbf{k}})$  $+\Delta^2_{n{\bf k}}(E_{n{\bf k}})$ 

Margine, Lecture Fri.3 28/36

$$
E_{n\mathbf{k}}^2 = \frac{(\epsilon_{n\mathbf{k}} - \epsilon_{\mathbf{F}})^2}{Z_{n\mathbf{k}}^2(E_{n\mathbf{k}})} + \Delta_{n\mathbf{k}}^2(E_{n\mathbf{k}})
$$

$$
E_{n\mathbf{k}}^2 = \frac{(\epsilon_{n\mathbf{k}} - \epsilon_{\mathbf{F}})^2}{Z_{n\mathbf{k}}^2(E_{n\mathbf{k}})} + \Delta_{n\mathbf{k}}^2(E_{n\mathbf{k}})
$$

 $\text{Re}E_{n\mathbf{k}}$  quasiparticle energy renormalized by the superconducting pairing

$$
E_{n\mathbf{k}}^2 = \frac{(\epsilon_{n\mathbf{k}} - \epsilon_{\mathbf{F}})^2}{Z_{n\mathbf{k}}^2(E_{n\mathbf{k}})} + \Delta_{n\mathbf{k}}^2(E_{n\mathbf{k}})
$$

- $ReE_{n\mathbf{k}}$  quasiparticle energy renormalized by the superconducting pairing
- $ImE_{n\mathbf{k}}$  quasiparticle inverse lifetime (scattering time) due to the superconducting pairing

$$
E_{n\mathbf{k}}^2 = \frac{(\epsilon_{n\mathbf{k}} - \epsilon_{\mathbf{F}})^2}{Z_{n\mathbf{k}}^2(E_{n\mathbf{k}})} + \Delta_{n\mathbf{k}}^2(E_{n\mathbf{k}})
$$

- $ReE_{n\mathbf{k}}$  quasiparticle energy renormalized by the superconducting pairing
- $ImE_{n\mathbf{k}}$  quasiparticle inverse lifetime (scattering time) due to the superconducting pairing

At Fermi level  $\epsilon_{n\mathbf{k}} = \epsilon_F$  and the quasiparticle shift is  $E_{n\mathbf{k}} = \text{Re}\Delta_{n\mathbf{k}}(E_{n\mathbf{k}})$ 

This identity defines the leading edge  $\Delta_{n\mathbf{k}}$  of the superconducting gap

$$
\Delta_{n\mathbf{k}} = \text{Re}\Delta_{n\mathbf{k}}(\Delta_{n\mathbf{k}})
$$

$$
E_{n\mathbf{k}}^2 = \frac{(\epsilon_{n\mathbf{k}} - \epsilon_{\mathbf{F}})^2}{Z_{n\mathbf{k}}^2(E_{n\mathbf{k}})} + \Delta_{n\mathbf{k}}^2(E_{n\mathbf{k}})
$$

- $ReE_{n\mathbf{k}}$  quasiparticle energy renormalized by the superconducting pairing
- $ImE_{n\mathbf{k}}$  quasiparticle inverse lifetime (scattering time) due to the superconducting pairing

At Fermi level  $\epsilon_{n\mathbf{k}} = \epsilon_F$  and the quasiparticle shift is  $E_{n\mathbf{k}} = \text{Re}\Delta_{n\mathbf{k}}(E_{n\mathbf{k}})$ 

This identity defines the leading edge  $\Delta_{n\mathbf{k}}$  of the superconducting gap

$$
\Delta_{n\mathbf{k}} = \text{Re}\Delta_{n\mathbf{k}}(\Delta_{n\mathbf{k}})
$$
  
\n
$$
\uparrow
$$
  
\nbinding energy for electrons  
\nin a Cooper pair

Margine, Lecture Fri.3 29/36

• The superconducting quasiparticle density of states can be deduced from:

$$
\frac{N_{n{\bf k},S}(\omega)}{N_{\rm F}}=-\frac{1}{\pi}\int_{-\infty}^{\infty}d\epsilon_{n{\bf k}}{\rm Im}G_{n{\bf k}}^{11}(\omega)
$$

• The superconducting quasiparticle density of states can be deduced from:

$$
\frac{N_{n\mathbf{k},S}(\omega)}{N_{\mathrm{F}}}=-\frac{1}{\pi}\int_{-\infty}^{\infty}d\epsilon_{n\mathbf{k}}\mathrm{Im}G_{n\mathbf{k}}^{11}(\omega)
$$

• In the BCS limit,  $Z_{nk} = 1$  and performing the integral leads to:

$$
\frac{N_{n\mathbf{k},S}(\omega)}{N_{\mathrm{F}}} = \mathrm{Re}\left[\omega/\sqrt{\omega^2 - \Delta_{n\mathbf{k}}^2(\omega)}\right]
$$

• The superconducting quasiparticle density of states can be deduced from:

$$
\frac{N_{n\mathbf{k},S}(\omega)}{N_{\mathrm{F}}}=-\frac{1}{\pi}\int_{-\infty}^{\infty}d\epsilon_{n\mathbf{k}}\mathrm{Im}G_{n\mathbf{k}}^{11}(\omega)
$$

• In the BCS limit,  $Z_{nk} = 1$  and performing the integral leads to:

$$
\frac{N_{n\mathbf{k},S}(\omega)}{N_{\text{F}}} = \text{Re}\left[\omega/\sqrt{\omega^2 - \Delta_{n\mathbf{k}}^2(\omega)}\right]
$$

• Averaging over the Fermi surface leads to:

$$
\frac{N_S(\omega)}{N_{\rm F}}=\sum_n\!\int\!\!\frac{d{\bf k}}{\Omega_{{\rm BZ}}}\frac{\delta(\epsilon_{n{\bf k}}-\epsilon_{\rm F})}{N_{\rm F}}{\rm Re}\left[\omega/\sqrt{\omega^2\!-\!\Delta_{n{\bf k}}^2(\omega)}\right]
$$

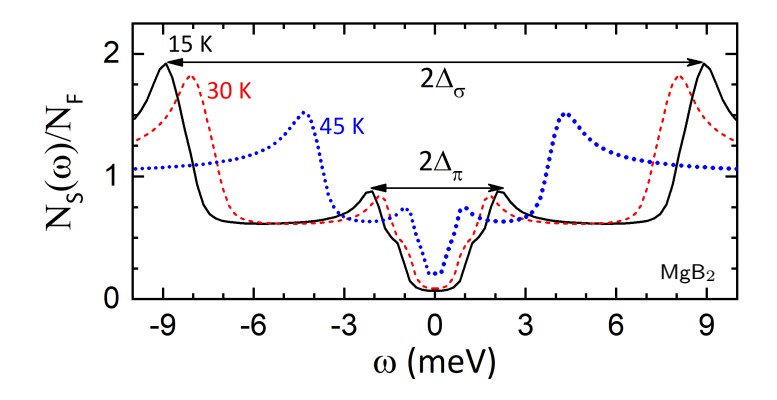

#### Spectral Function

$$
A_{n\mathbf{k}}(\omega) = -\frac{1}{\pi} \text{Im} G_{n\mathbf{k}}^{11}(\omega)
$$

Figures from Sanna et al, Phys. Rev. B 85, 184514 (2012)

#### Spectral Function

$$
A_{n\mathbf{k}}(\omega) = -\frac{1}{\pi} \text{Im} G_{n\mathbf{k}}^{11}(\omega)
$$

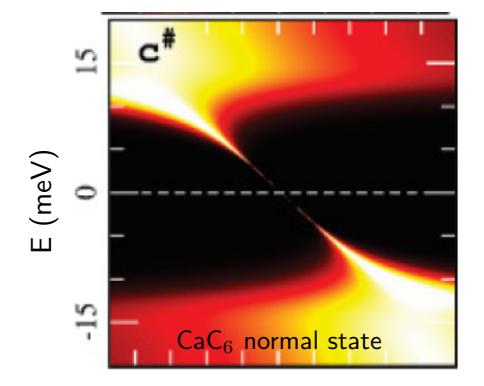

Figures from Sanna et al, Phys. Rev. B 85, 184514 (2012)

Margine, Lecture Fri.3 32/36

#### Spectral Function

$$
A_{n\mathbf{k}}(\omega) = -\frac{1}{\pi} \text{Im} G_{n\mathbf{k}}^{11}(\omega)
$$

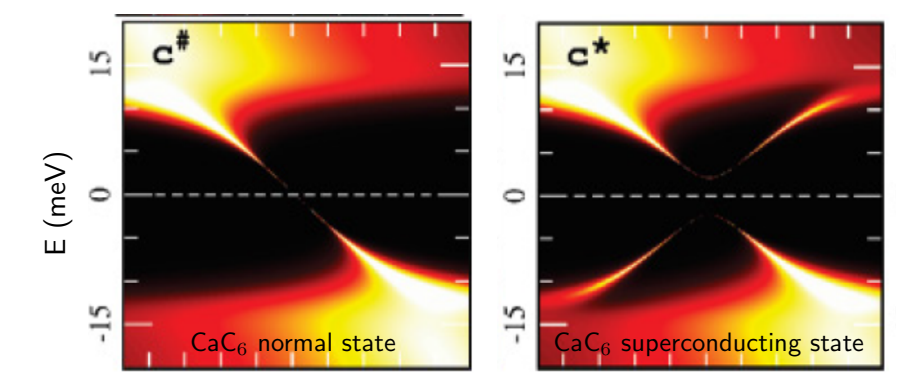

Figures from Sanna et al, Phys. Rev. B 85, 184514 (2012)

#### **Miscellaneous**

- wscut is normally set to 4 to 10 times largest phonon energy
- wscut is ignored if the frequencies on the imaginary axis are given with nswi
- laniso/liso requires eliashberg
- lpade requires limag
- lacon requires limag and lpade
- $T_c$  evaluated with Allen-Dynes formula can be used as a guide for defining the temperatures at which to evaluate the Migdal-Eliashberg eqs.
- ephwrite requires uniform fine **k** or **q** grids and  $nkf1, nkf2, nkf3$  to be multiple of nqf1,nqf2,nqf3
- .ephmatXX, .egnv, .freq, and .ikmap files need to be generated whenever k or q fine grid is changed

#### **Miscellaneous**

- imag\_read requires limag and laniso
- imag\_read allows the code to read from file the superconducting gap and renormalization function on the imaginary axis at specific temperature XX from file .imag aniso XX. The temperature is specified as tempsmin = XX or  $temps(1) = XX$ .
- imag\_read can be used to:

(1) solve the anisotropic Migdal-Eliashberg equations on the imaginary axis at temperatures greater than XX using as a starting point the superconducting gap estimated at temperature XX.

(2) obtain the solutions of the Migdal-Eliashberg equations on the real axis with lpade or lacon starting from the imaginary axis solutions at temperature XX;

(3) write to file the superconducting gap on the Fermi surface in cube format at temperature XX for iverbosity = 2.

#### References

- E. R. Margine and F. Giustino, Phys. Rev. B 87, 024505 (2013) [\[link\]](https://journals.aps.org/prb/abstract/10.1103/PhysRevB.87.024505)
- S. Poncé, E. R. Margine, C. Verdi, and F. Giustino, Comput. Phys. Commun. 209, 116 (2016) [\[link\]](https://www.sciencedirect.com/science/article/pii/S0010465516302260?via%3Dihub)
- D. J. Scalapino, J. R. Schrieffer, and J. W. Wilkins, Phys. Rev. 148, 263 (1966) [\[link\]](https://journals.aps.org/pr/abstract/10.1103/PhysRev.148.263)
- P. B. Allen, and B. Mitrović, Solid State Phys.  $37, 1$  (1982) [\[link\]](https://www.sciencedirect.com/science/article/pii/S0081194708606657?vi%3Dihub)
- C. R. Leavens and D. S. Ritchie, Solid State Commun. 53, 137 (1985) [\[link\]](https://www.sciencedirect.com/science/article/pii/0038109885901127?via%3Dihub)
- F. Marsiglio, M. Schossmann, and J. P. Carbotte, Phys. Rev. B 37, 4965 (1988) [\[link\]](https://journals.aps.org/prb/abstract/10.1103/PhysRevB.37.4965)

### More info

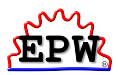

Www. http://epw.org.uk

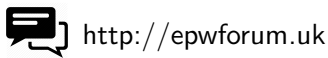

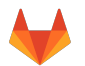

https://gitlab.com/QEF/q-e